## Test <sup>n</sup>◦<sup>2</sup> du <sup>2</sup> dé
embre <sup>2005</sup>

Exercice 1. Écrire les tables de vérités des fonctions Booléennes  $U, V, W, X, S$  et T décrites par le circuit i-dessous :

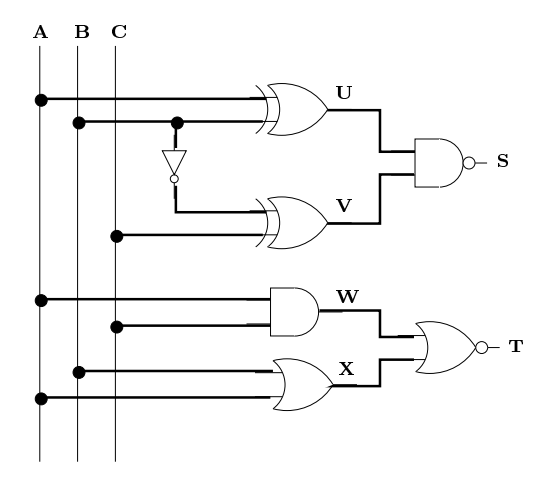

Exercice 2. On souhaite réaliser un circuit possèdant 3 entrées A, B et C et une sortie S. La sortie S vaut 1 si

- $-C = 1$  et  $B = 0$ .
- $-C = 0, A = 1$  et  $B = 0$ .
- (1) Ecrire les diagrammes de Karnaugh de  $S$  et  $\overline{S}$ .
- (2) Etablir deux expressions Booléennes réalisant S et  $\overline{S}$ .
- (3) Dessiner un circuit réalisant  $S$  en précisant le nombre de portes utilisées.

## Exercice 3.

- (1) Dessiner le ir
uit du semi-additionneur 1 bit en pré
isant les expressions Booléennes des sorties.
- (2) Comment réaliser un additionneur 1 bit omplet <sup>à</sup> partir de deux semi-additionneurs 1-bits ?

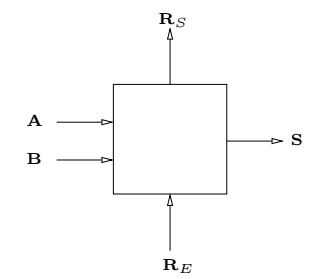

(3) Comment réaliser un additionneur 4 bits à partir d'additionneur 1 bit omplet ?

Exercice 4 (Représentation des entiers).

- (1) Donner la représentation binaire sur 8 bits de 25 et −25 en utilisant la représentation en omplément à 2. Comment passe-t-on de la representation d'un entier à elle de son opposé ?
- (2) A quels entiers relatifs orrespondent les représentations 10010111 et 01101000 sur 8 bits en omplément à 2 ?
- (3) Effectuez les opérations suivantes avec une représentation des entiers relatifs en compléments à deux sur 8 bits :

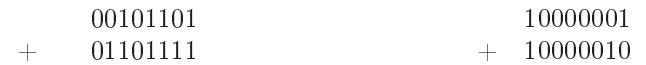

Note. On précisera les retenues effectuées.

Indiquer si les résultats ont un sens avec des entiers relatifs codés sur 8 bits. Comment détecter si le résultat d'une addition doit être prise en ompte ou pas ?

(4) Quels entiers relatifs représente-t-on en omplément à deux sur 64 bits ?

Exercice 5 (Comparateur 1 bit - Comparateur 2 bits). L'objectif est de réaliser un circuit prenant en entrées deux mots A et B de n bits représentant un entier naturel odé en binaire et trois sorties S , I et E prenant les valeurs 1, 0, 0 si l'entier A est strictement inférieur à B, 0, 1, 0 si l'entier A est strictement inférieur à B et 0, 0, 1 si les deux entiers A et B sont égaux.

Comparateur 1-bit: Dans un premier temps, on réalise un omparateur élémentaire de deux mots de 1 bits  $A_1$  et  $B_1$  activé ou désactivé par un bit V :

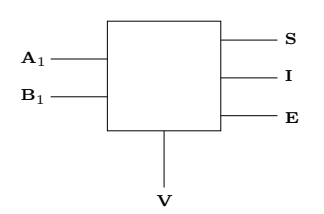

Fig. 1. Comparateur 1-bit

Si V vaut 1 les trois sorties S, I et E sont mises à 0 alors que si  $V = 0$ , le comparateur 1-bit compare  $A_1$  et  $B_1$  et renvoie

- $-S = 1, I = 0, E = 0 \text{ si } A_1 > B_1.$
- $-S = 0, I = 1, E = 0 \text{ si } A_1 < B_1.$
- $S = S = 0, I = 0, E = 1$  si  $A_1 = B_1$ .
- (1) Ecrire les diagrammes de Karnaugh des trois sorties  $S, I$  et  $E$ .
- (2) Etablir les expressions booléennes de  $S, I$  et  $E$  en utilisant exclusivement les opérateurs +, · et
- (3) Dessiner un circuit implémentant les expressions Booléennes de  $S, I$  et E en précisant le nombre de portes logiques utilisées.

Note. On pourra utiliser <sup>l</sup>'ensemble des portes logiques et on pré
isera <sup>l</sup>'expression implantée. Les portes utilisées ne devront omporter que deux entrées.

Comparateur 2-bit: On souhaite maintenant étendre le comparateur à deux mots de 2 bits  $A_2A_1$  et  $B_2B_1$ . On convient que :

$$
A_2A_1 > B_2B_1
$$
 si et seulement si  $A_2 > B_2$  ou  $(A_2 = B_2$  et  $A_1 > B_1)$ 

En utilisant deux opies du omparateur 1-bit et des portes logiques (ET, OU, NON, NON-ET, NON-OU, OU-EXCLUSIF), réaliser le circuit ci-dessous :

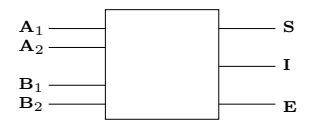